## RU[2024611231](http://www1.fips.ru/fips_servl/fips_servlet?DB=EVM&DocNumber=2024611231&TypeFile=html) **РОССИЙСКАЯ ФЕДЕРАЦИЯ**

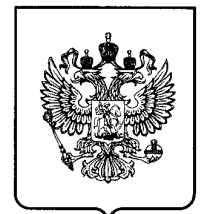

## **ФЕДЕРАЛЬНАЯ СЛУЖБА ПО ИНТЕЛЛЕКТУАЛЬНОЙ СОБСТВЕННОСТИ ГОСУДАРСТВЕННАЯ РЕГИСТРАЦИЯ ПРОГРАММЫ ДЛЯ ЭВМ**

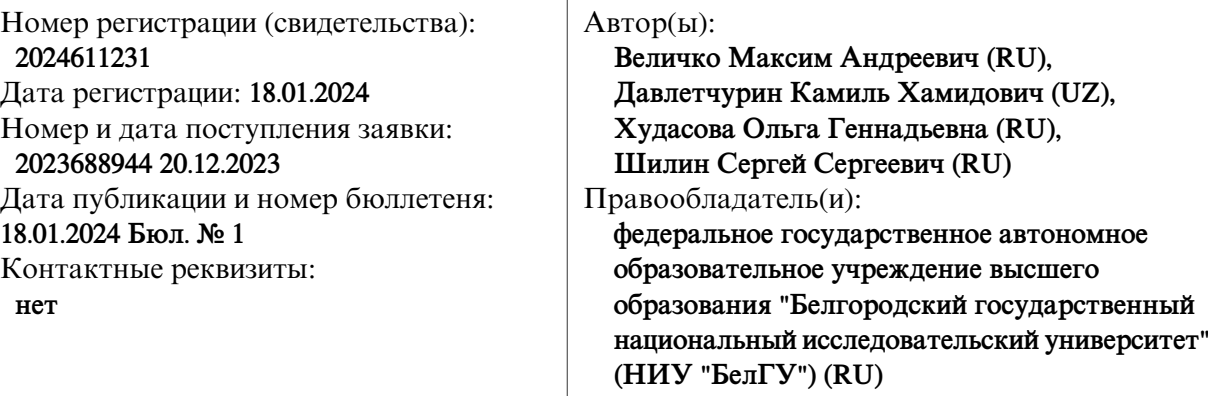

Название программы для ЭВМ:

**Программа для моделирования пассивной оптической сети связи**

## **Реферат:**

Программа предназначена для моделирования разветвленной волоконно-оптической сети PON (Passive Optical Network), которая используется для предоставления клиентам широкополосного доступа «волокно-в-дом». Представляет собой графический конструктор, позволяющий из элементов собрать и рассчитать параметры готовой сети PON любой конфигурации. По умолчанию, приложение запускается с новым проектом, в котором уже есть начальный элемент для проектирования сети – оптический линейный терминал. От него можно проводить соединительные линии к следующим создаваемым элементам. С помощью контекстного меню можно изменять параметры каждого элемента. Программа после расчета – выводит отчет в файле xls. Тип ЭВМ: IBM PC-совмест. ПК; ОС: Windows 7 и выше.

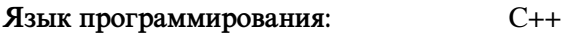

**Объем программы для ЭВМ:** 28 МБ